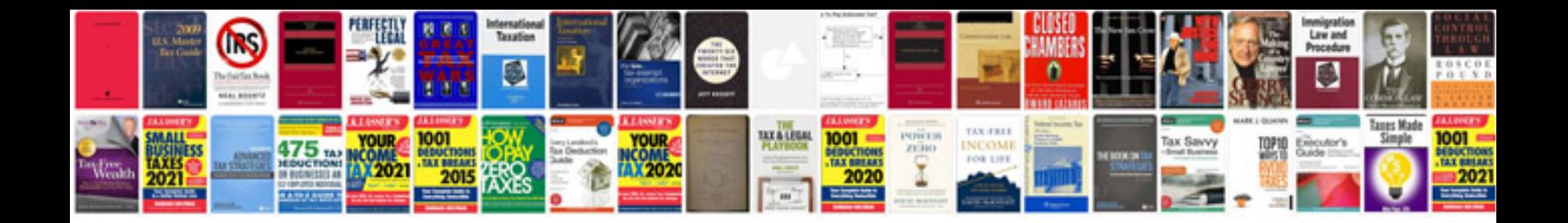

## **Sample adobe**

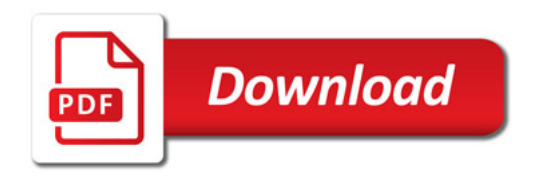

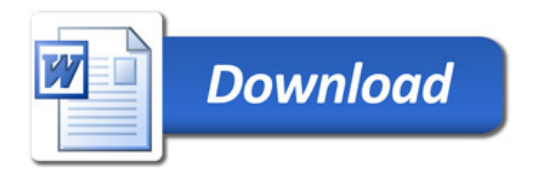